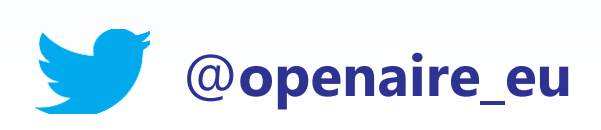

## **OpenAIRE Provide Services for Repository Managers** 01

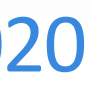

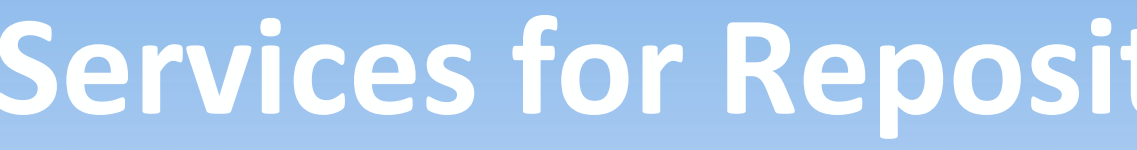

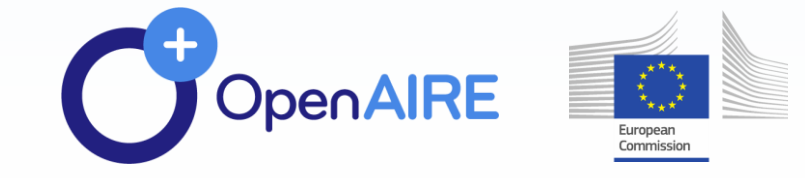

Pedro Príncipe, OpenAIRE Support Officer Presented by Antonis Lempesis Athena Research Center

Onboardign Train the Trainers– 03/06/2020

# **one stop shop for all! OpenAIRE content providers**

**Services for repository managers, Data Archive managers, OA publishers…**

### **SUPPORT, PROMOTE, ENRICH**

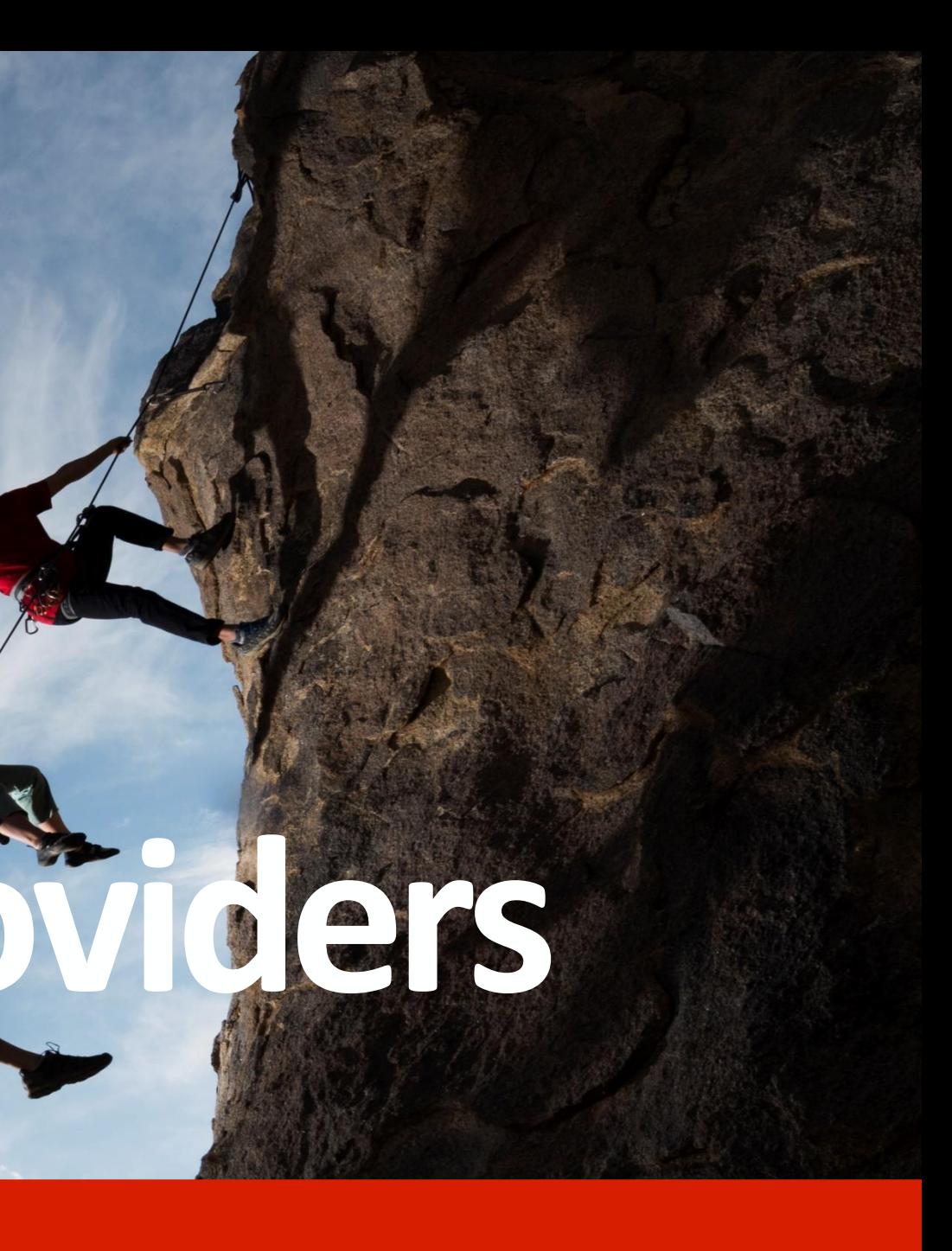

## **OpenAIRE Content Provider Dashboard**

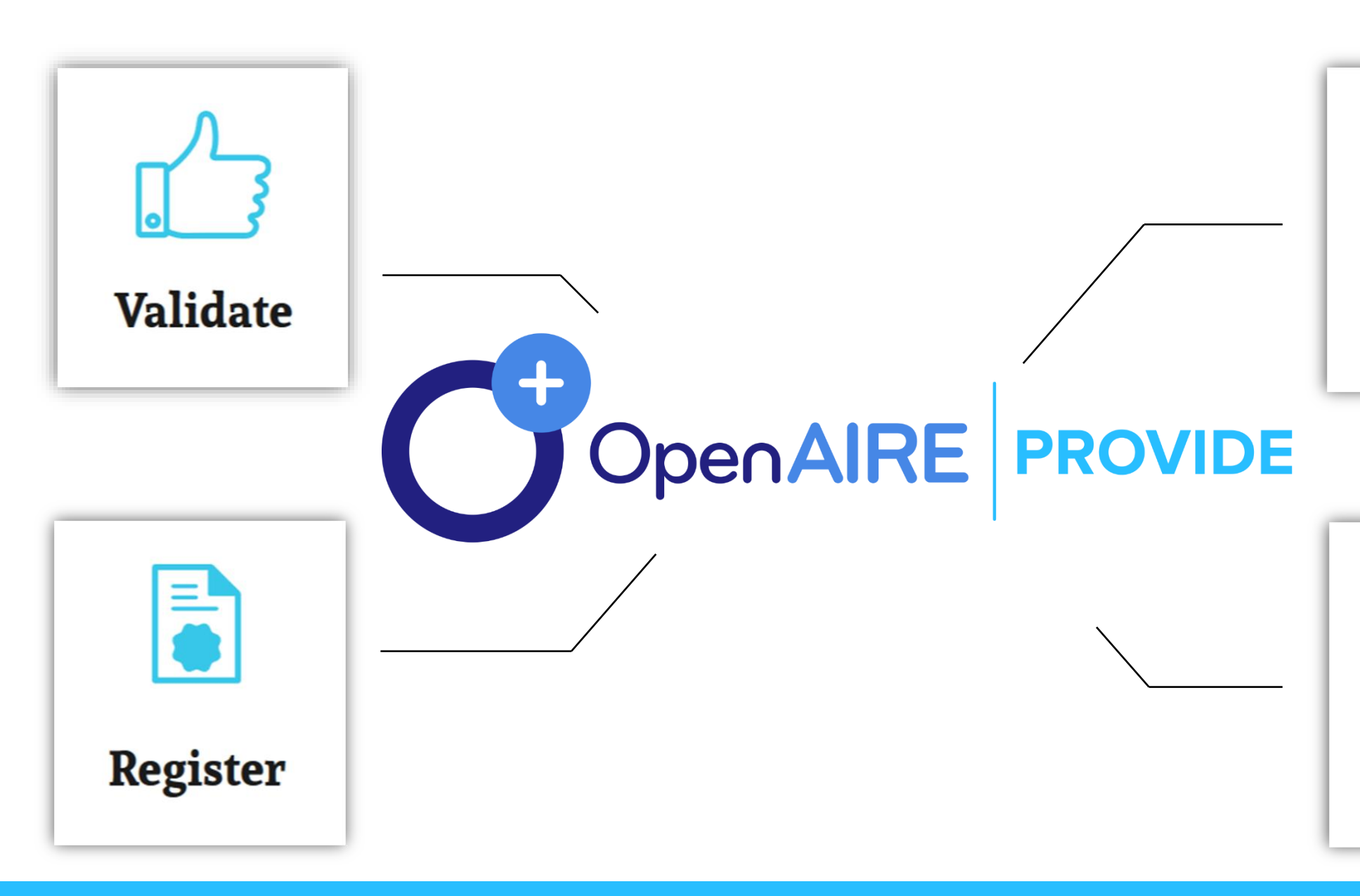

**One-stop-shop web service where content providers** (repositories, data archives, journals, aggregators, CRIS systems) **interact with OpenAIRE.** It provides the front-end access to many of OpenAIRE's backend services.

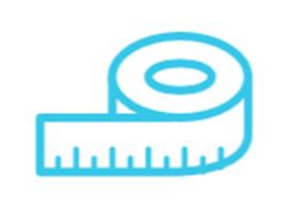

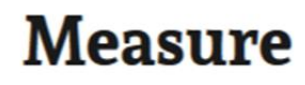

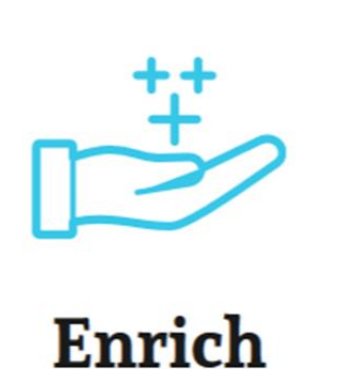

3

## **Interoperable metadata is key for effective content sharing**

Use our validation service and see how you can apply the OpenAIRE Guidelines to expose your contents using global standards.

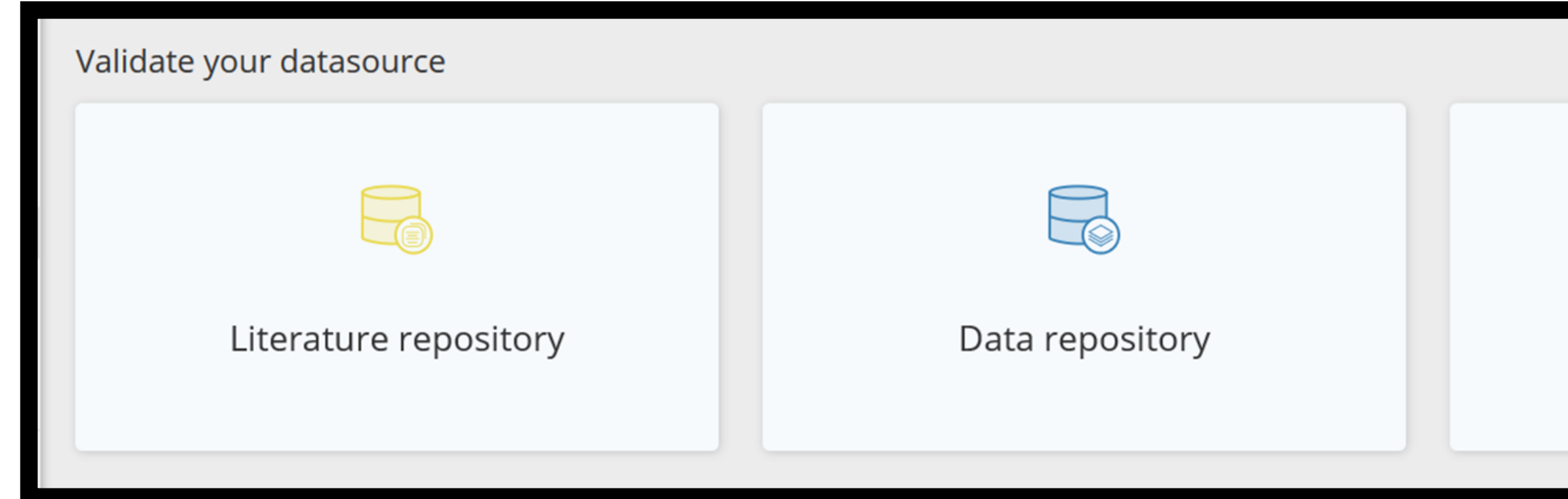

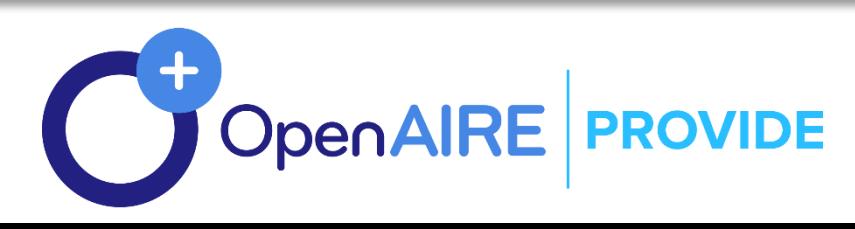

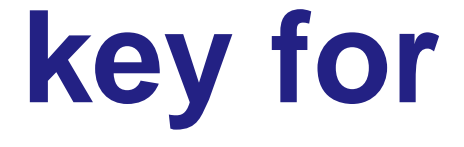

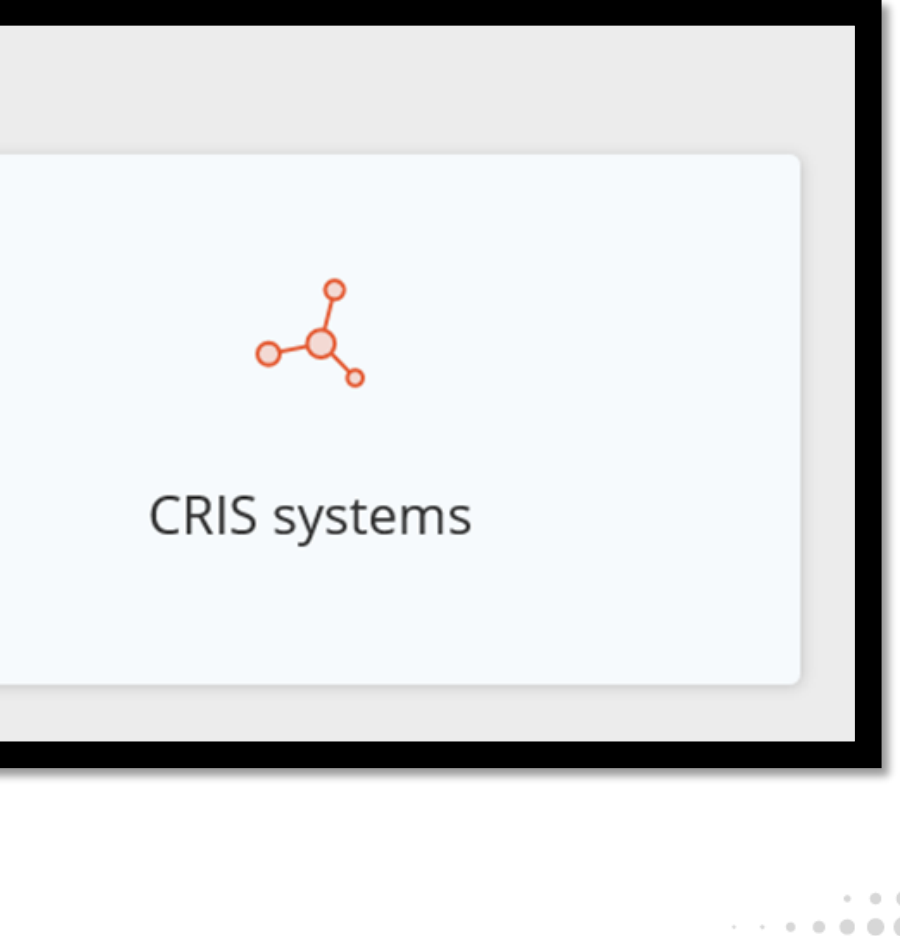

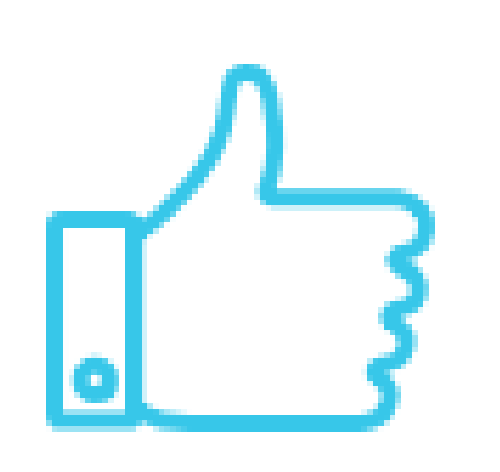

### **VALIDATE**

### **Reach a wider audience around the world**

Register your datasource in OpenAIRE and be part of a global interlinked network.

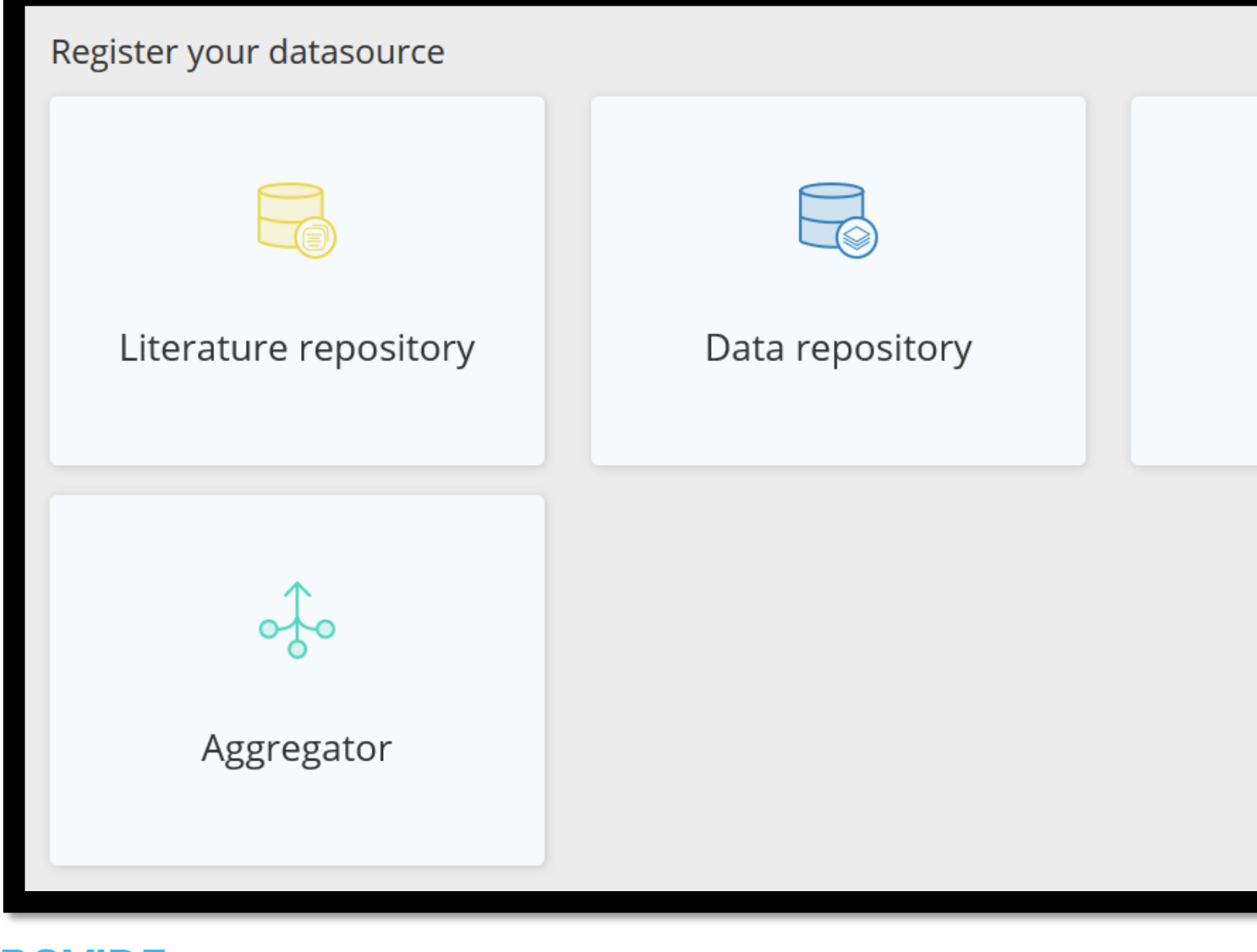

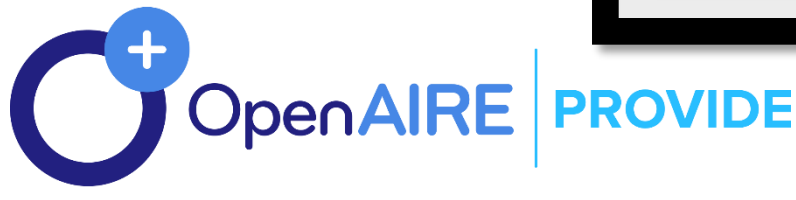

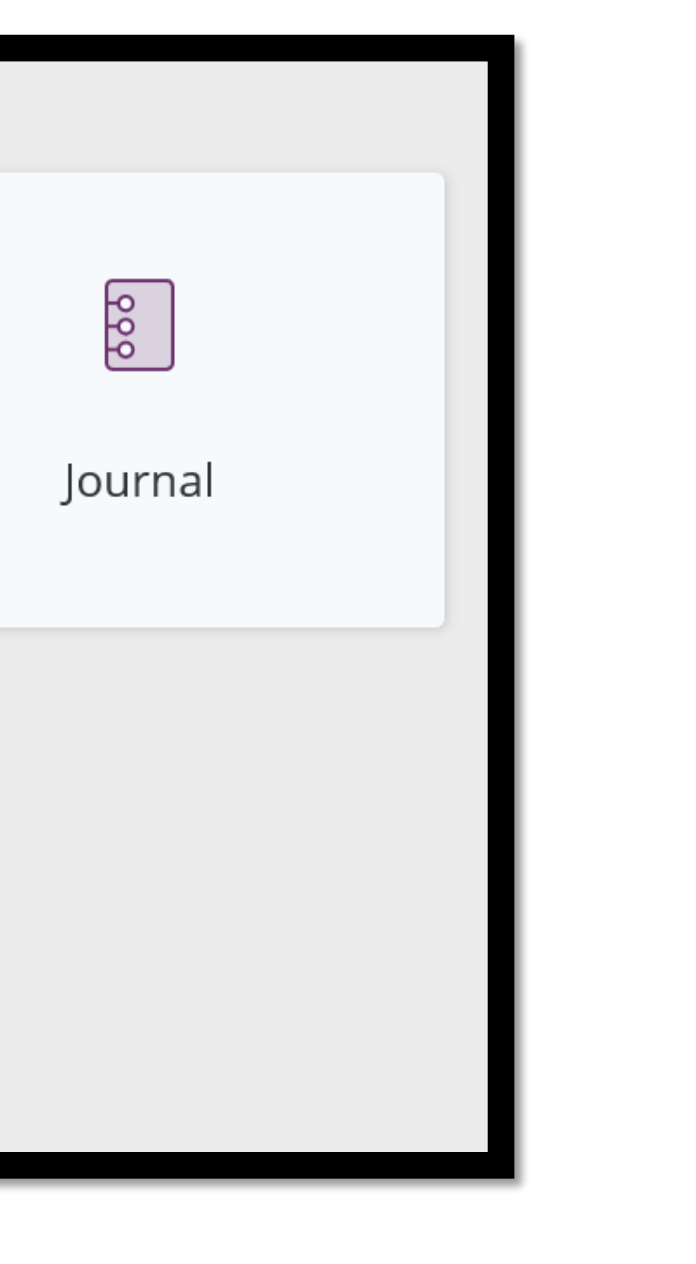

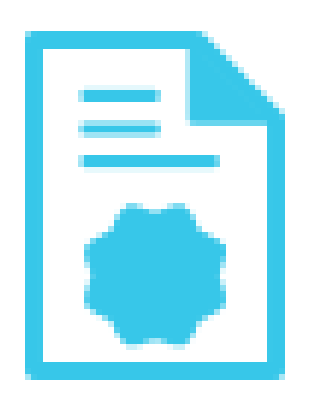

### **REGISTER**

**OpenAIRE Guidelines to expose your metadata in order to integrate with OpenAIRE infrastructure. <https://guidelines.openaire.eu/en/latest/>**

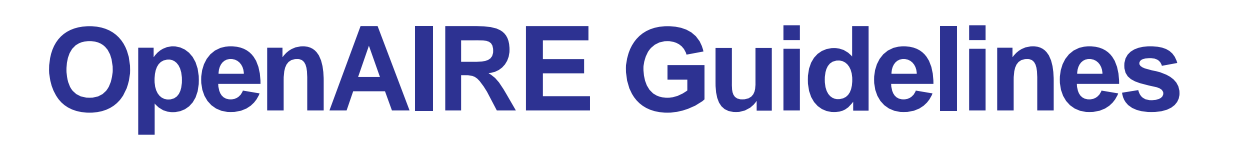

**Literature, Datasets, Software, other research products** OpenAIRE accepts the metadata records of all scientific products whose structure respect the model and semantics as expressed by the OpenAIRE guidelines.

Open Access and non-Open Access material will be included and links to other products will be resolved where this is possible. **<https://www.openaire.eu/data-aquisition-policy>**

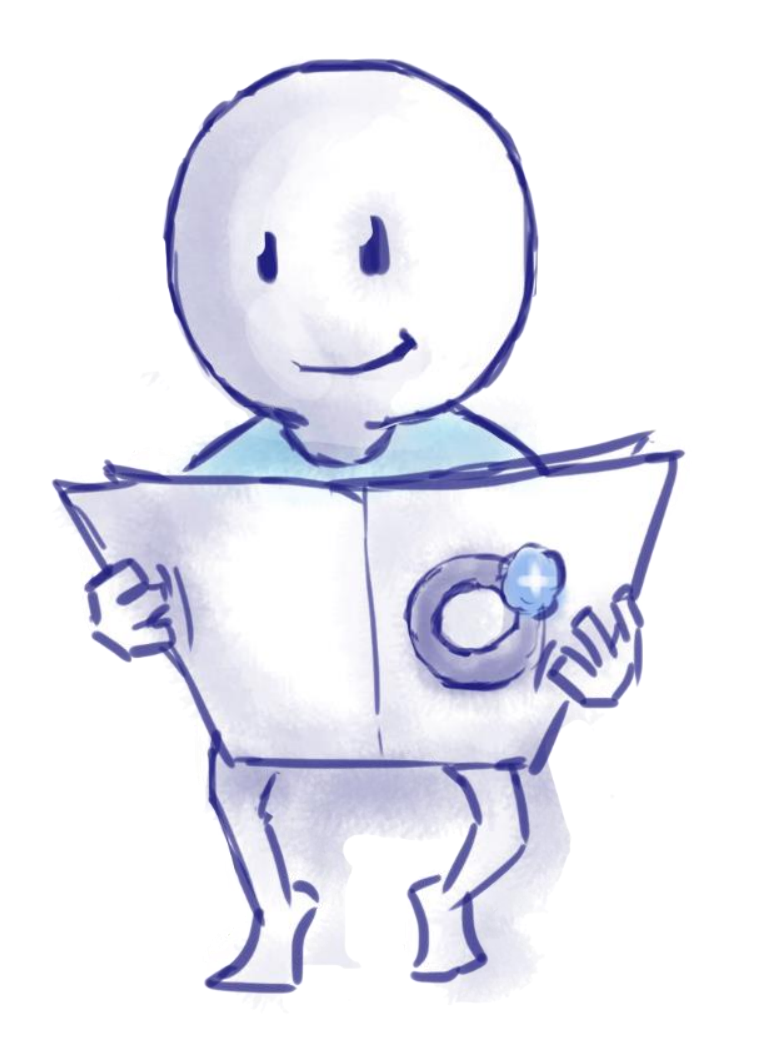

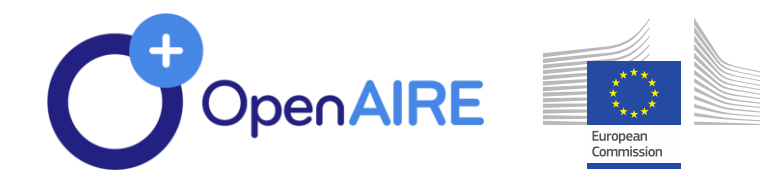

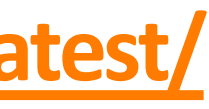

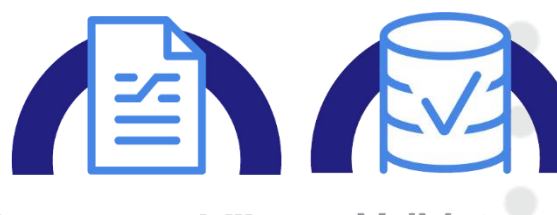

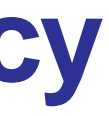

**Interoperability Guidelines** 

Validato

### **Content Acquisition policy**

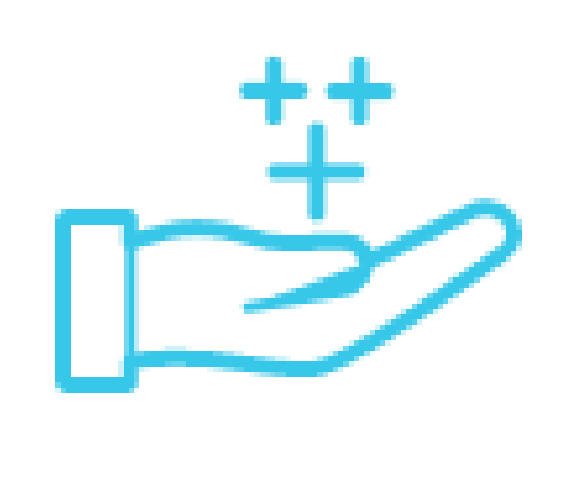

### **Improve your metadata. Get more connections**

OA Broker service offers a wealth of information on scholarly communication data. Find out what interests you and subscribe to enrich your records. **ENRICH**

**Enrich Your Content - Browse Events** 

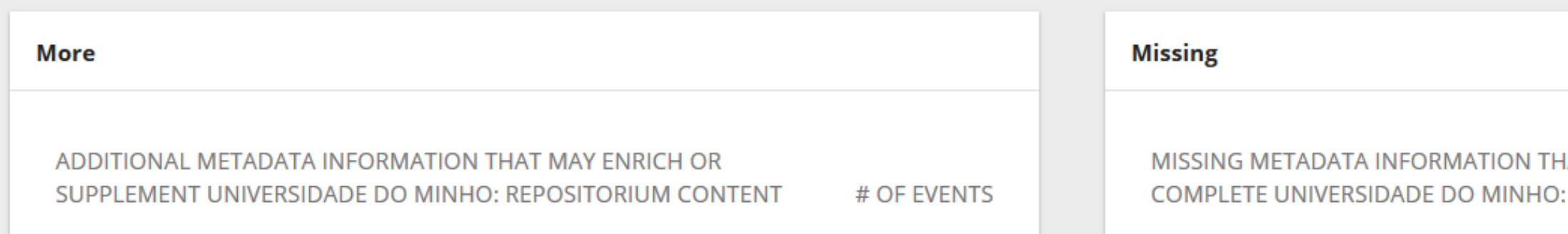

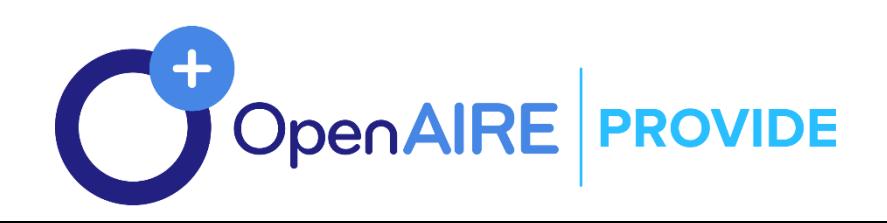

AT MAY ENRICH OR **REPOSITORIUM CONTENT** 

# OF EVENTS

### **OpenAIRE's e-infrastructure Commons –** BROKER CONCEPT

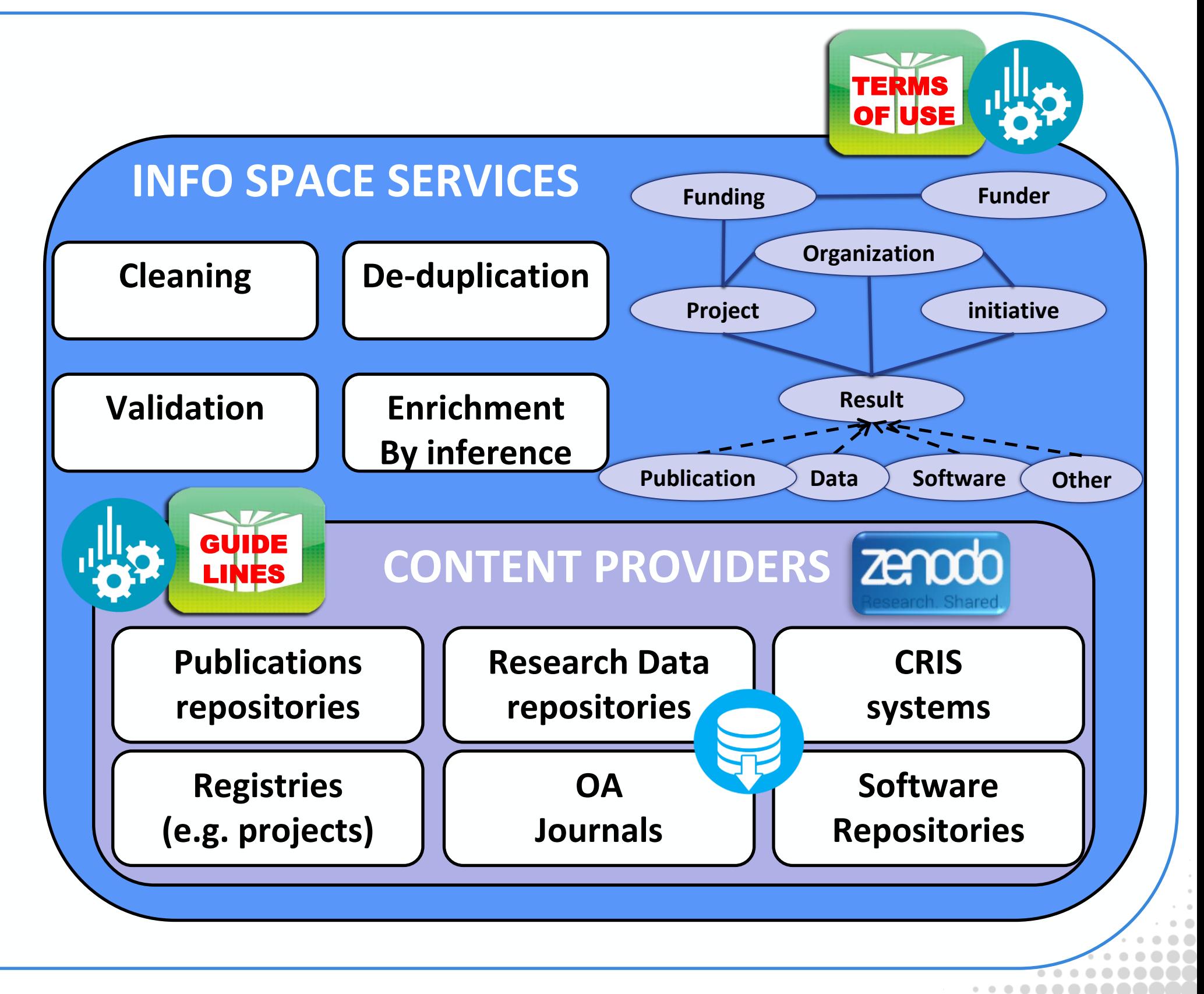

### **Repositories in OpenAIRE may**

be interested to acquire metadata information about **publications** that are

### **"potentially of interest to them"**

*i.e. be part of their collection: add new records, enrich the records with extra metadata information.*

## **OpenAIRE Broker sketch**

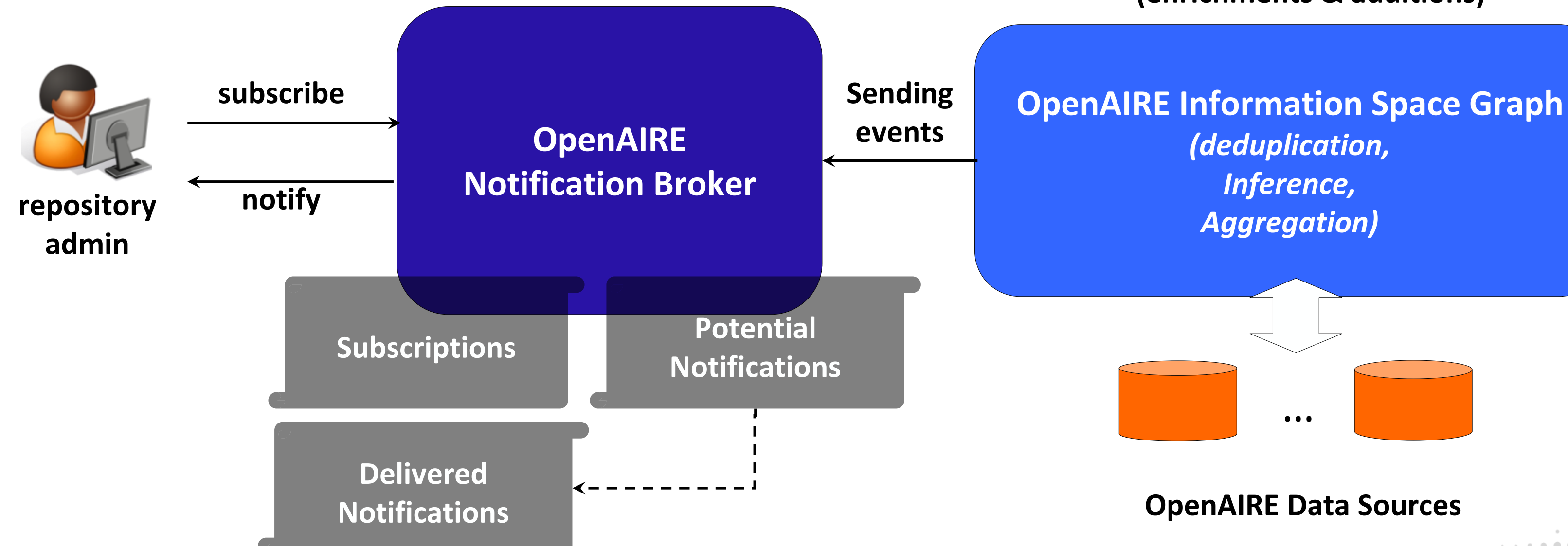

### **Identifying "events" relevant to repositories (enrichments & additions)**

### **Event (potential notification)**: • *Message* • *Topic* • *TargetRepository* • *Trust*

## **Broker Enrichment Events**

Macro-category that groups events about field values that **differ** from those available in the repository.

## **ENRICH / MORE**

Macro-category that groups events about field values that are **not present** in the metadata of the repository.

## **ENRICH / MISSING**

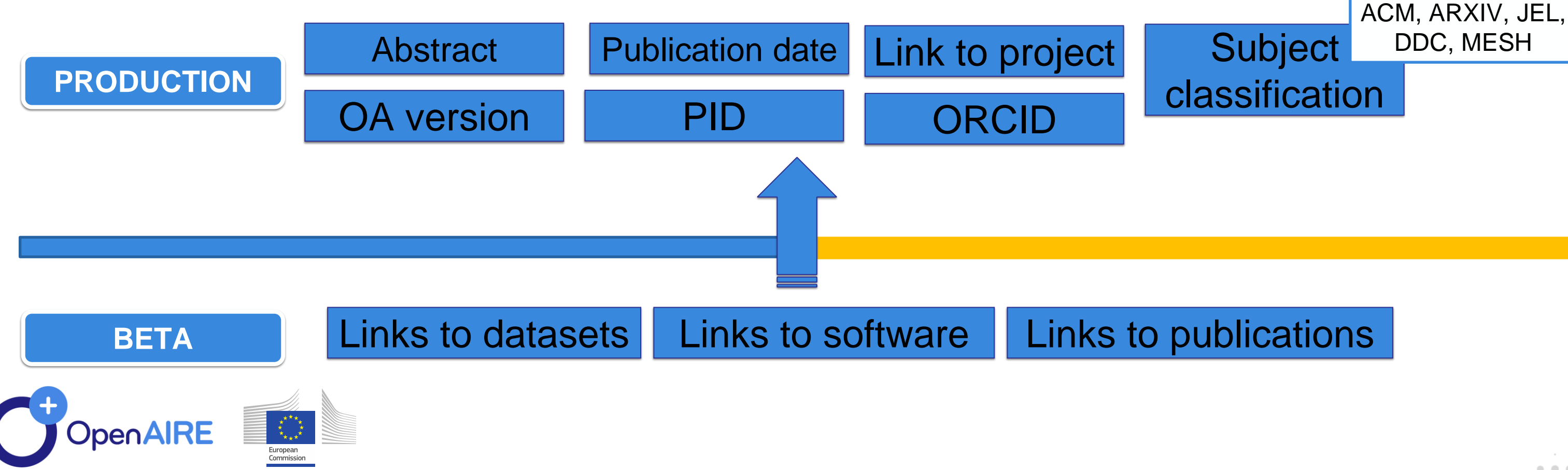

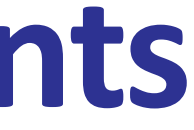

DDC, MESH

## **Event trust**

Events are produced by *algorithms* that takes decisions using *non-authoritative information;*

Trust as a manner to expose uncertainty

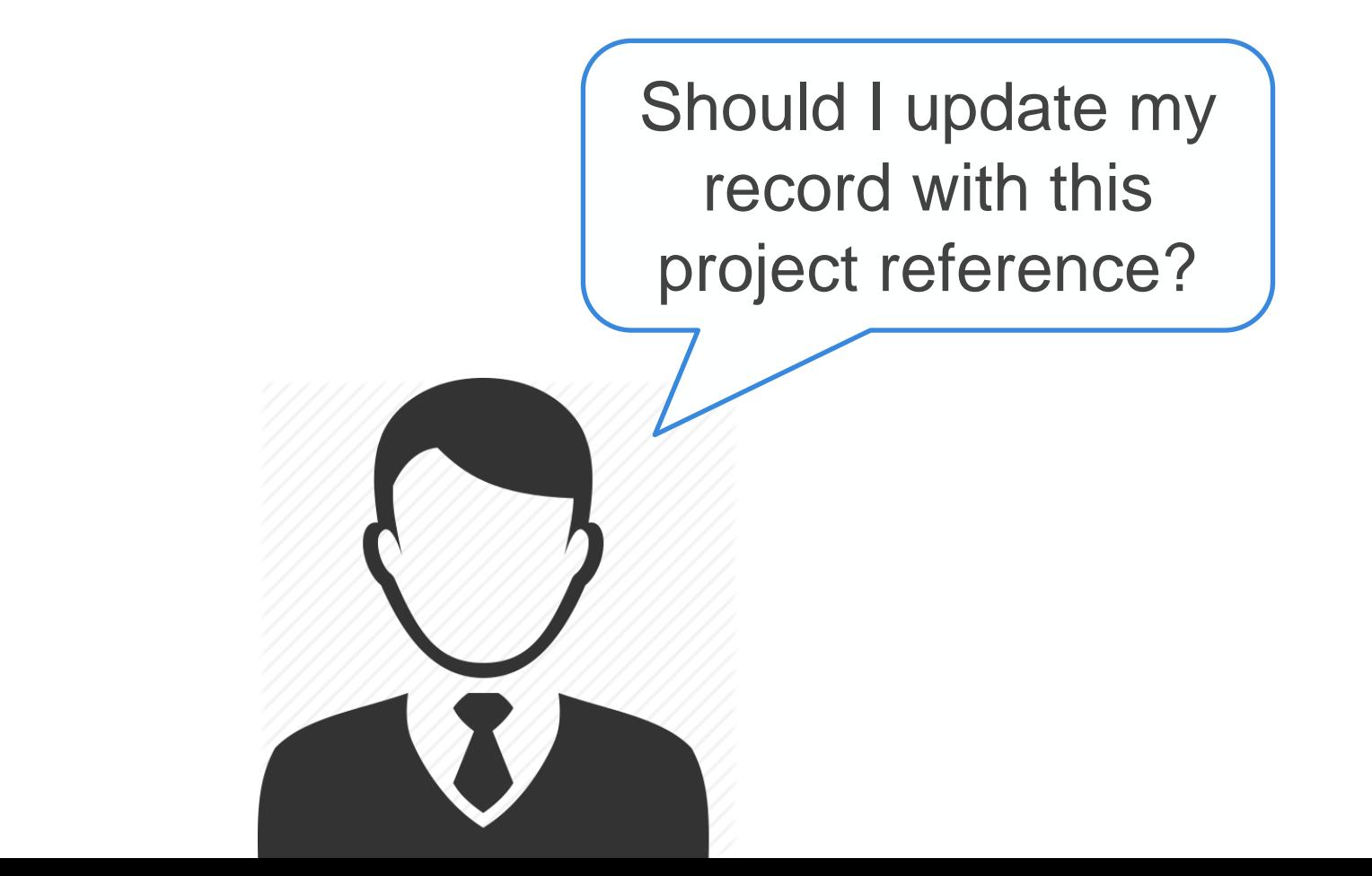

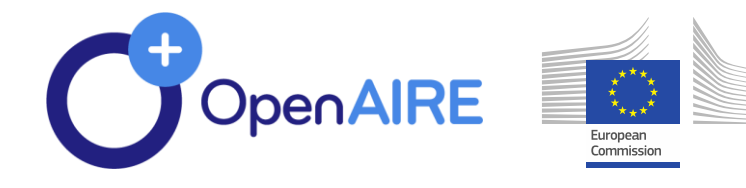

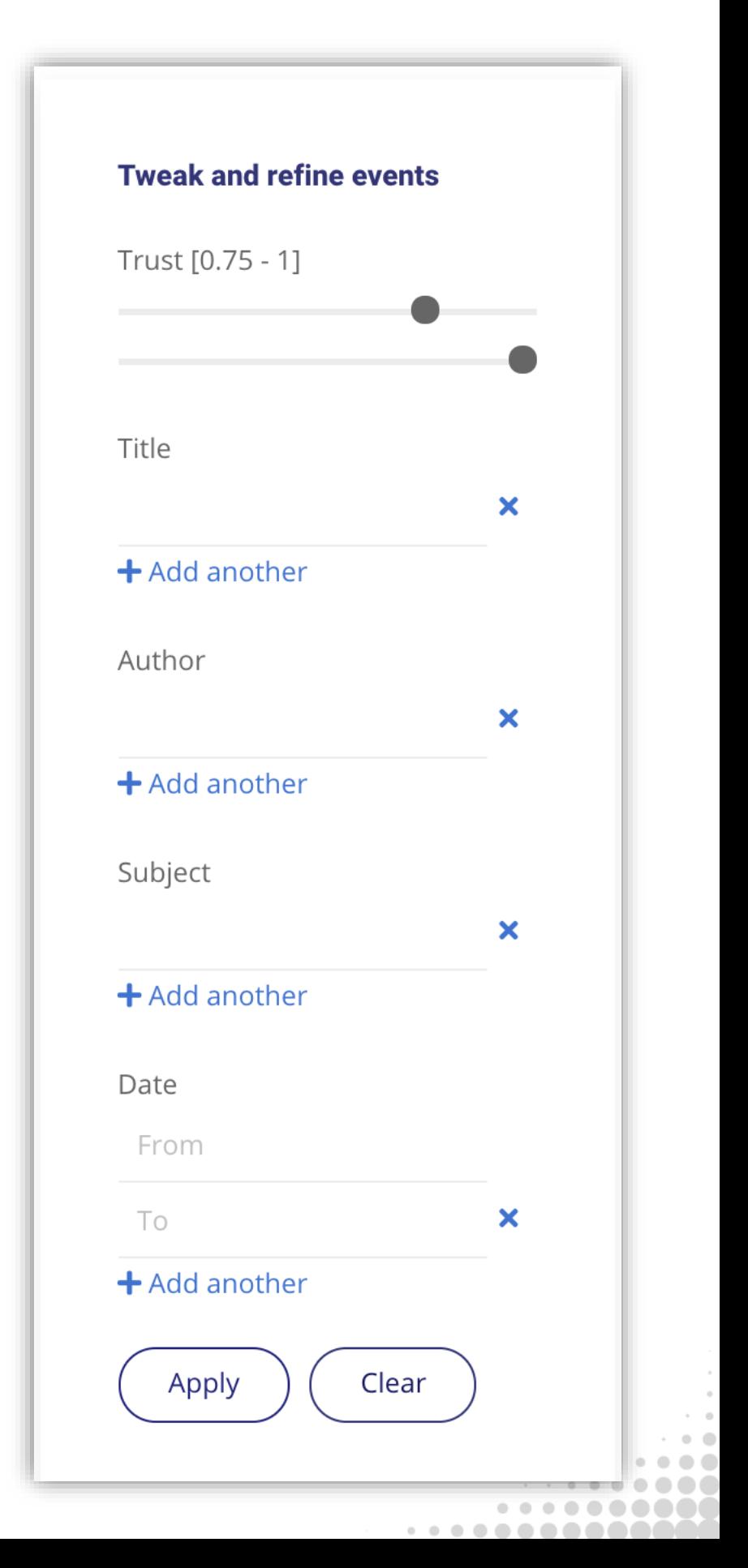

## **Usage Statistics**

Open research impact empowers Open Science.

Share usage data via OpenAIRE's global Open Metrics Service. Get the benefit of an aggregated environment to broaden the mechanisms for impact assessment.

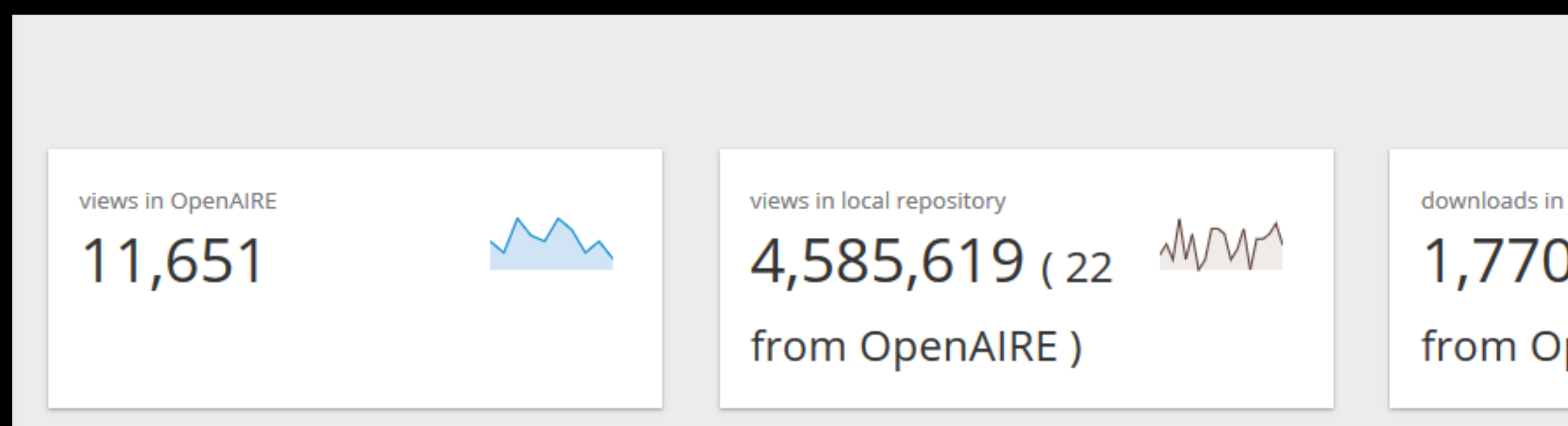

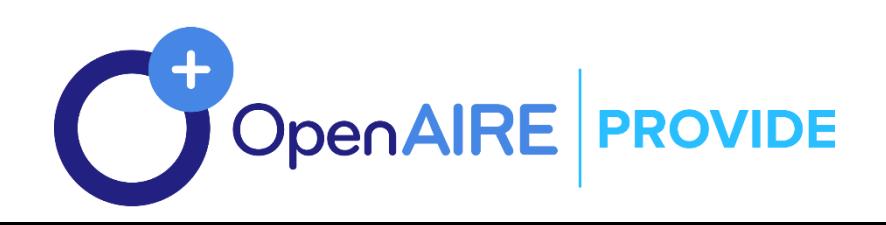

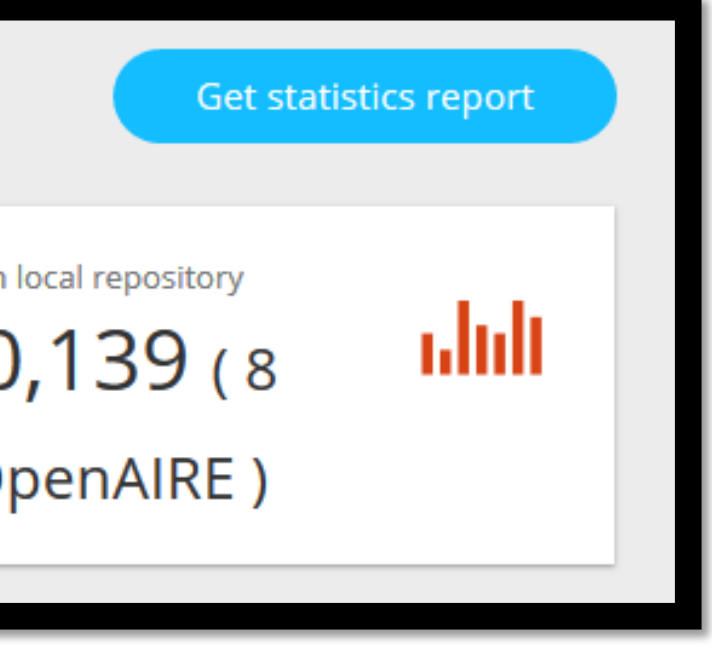

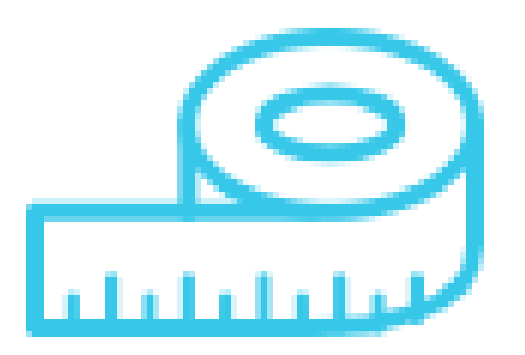

### **MEASURE**

- **(1) Tracking of usage events or (2) retrieving COUNTER reports on scholarly work items in repositories**
- **Applying rules based on COUNTER CoP**
- **Aggregating metrics on usage for scholarly works**
- **Repository plugins to track usage events**

## **OpenAIRE Usage Statistics** – How it works

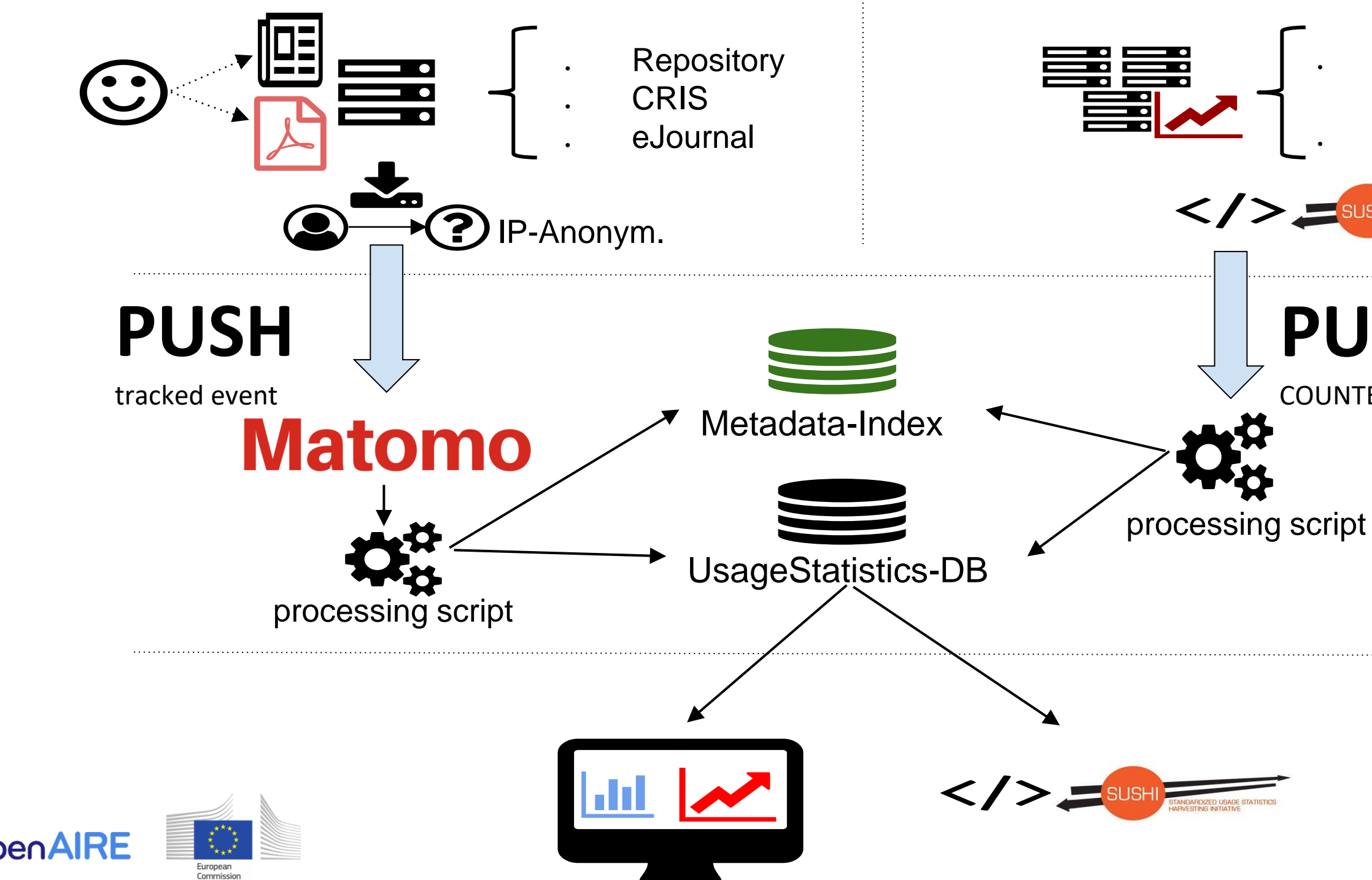

**National** Statistics Node Publisher

**PULL** COUNTER Report

### **Architecture and Workflows for Usage Statistics**

- **Four steps to join OpenAIRE Usage Statistics**
	- **1. Download.**
	- **2. Configure.**
	- **3. Deploy.**
	- **4. Validate (by OpenAIRE).**

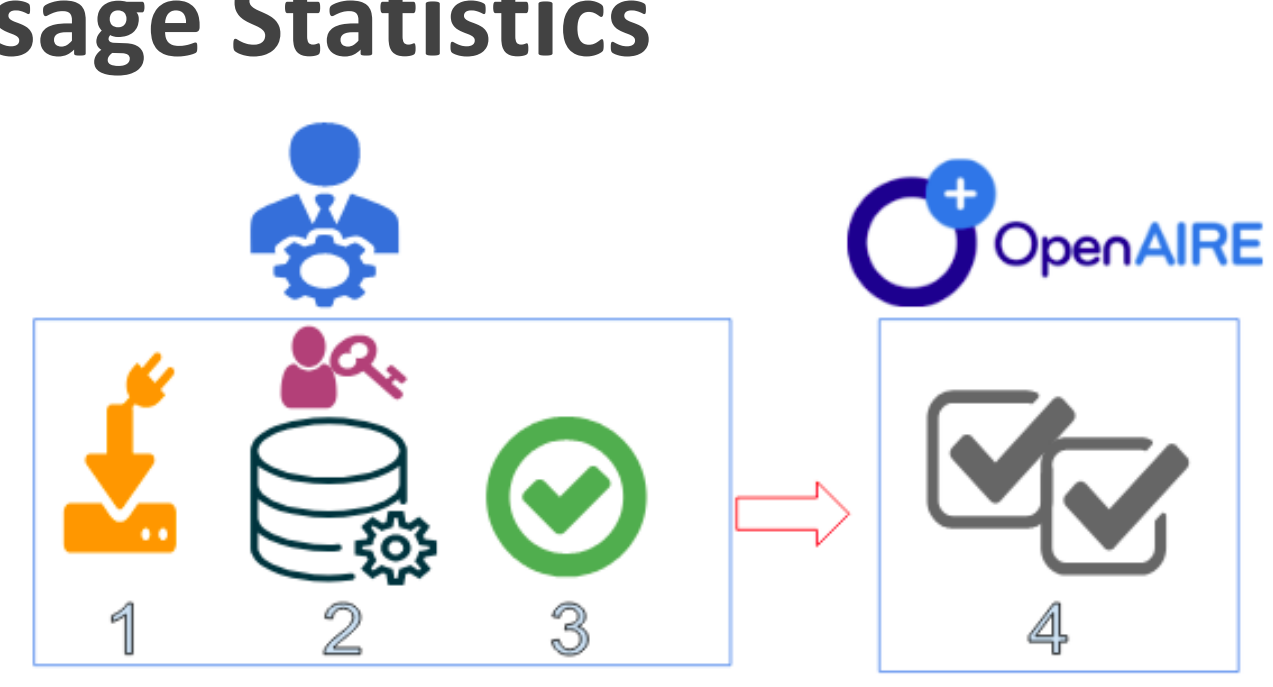

● **Or enter SUSHI endpoint to let OpenAIRE collect COUNTER reports**

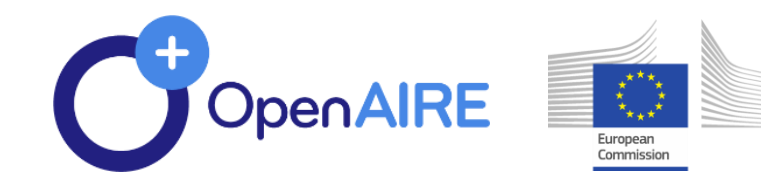

### **Metrics in the OpenAIRE Dashboard for content providers**

<https://openaire.github.io/usage-statistics-guidelines/>

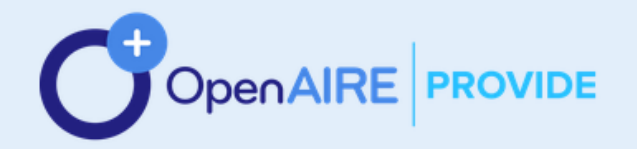

 $\cup$  (

 $\bigcirc$  (

### Your data is valuable. Get connected. Partici

The Provide Dashboard is a one-stop-service where content providers interact with OpenAIRE and become a building block of a global Open Research community. A gateway to the European Open Science Cloud.

SIGN IN

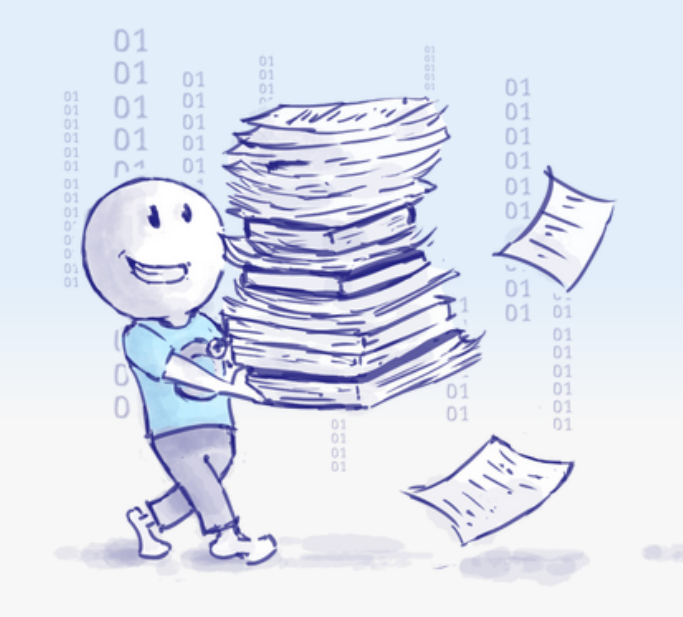

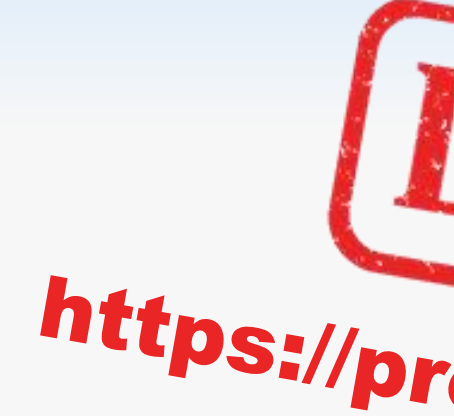

### **PROVIDE Dashboard brings all your data together**

Get front-end access to many of OpenAIRE's backend services

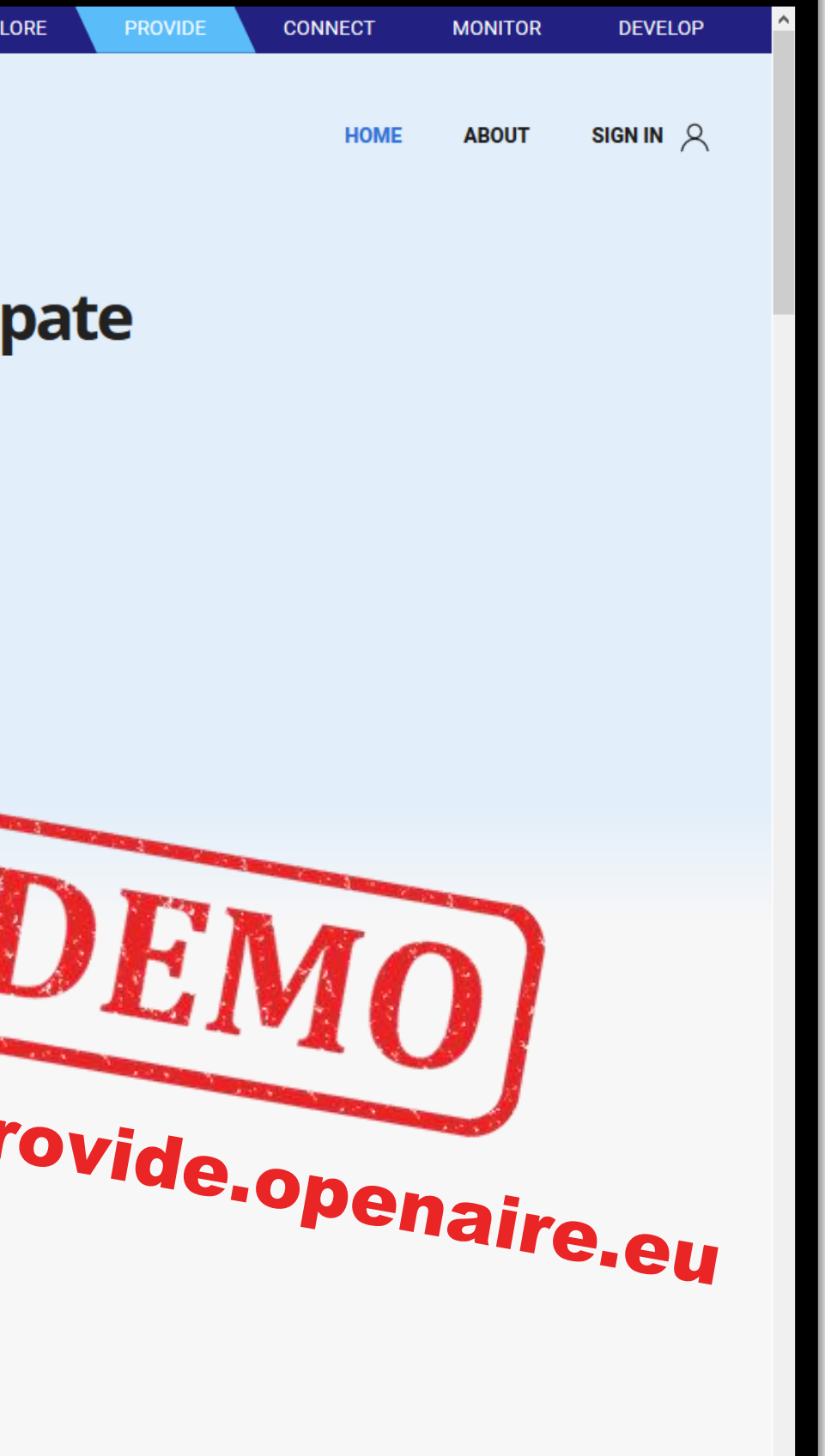

. . . . . .

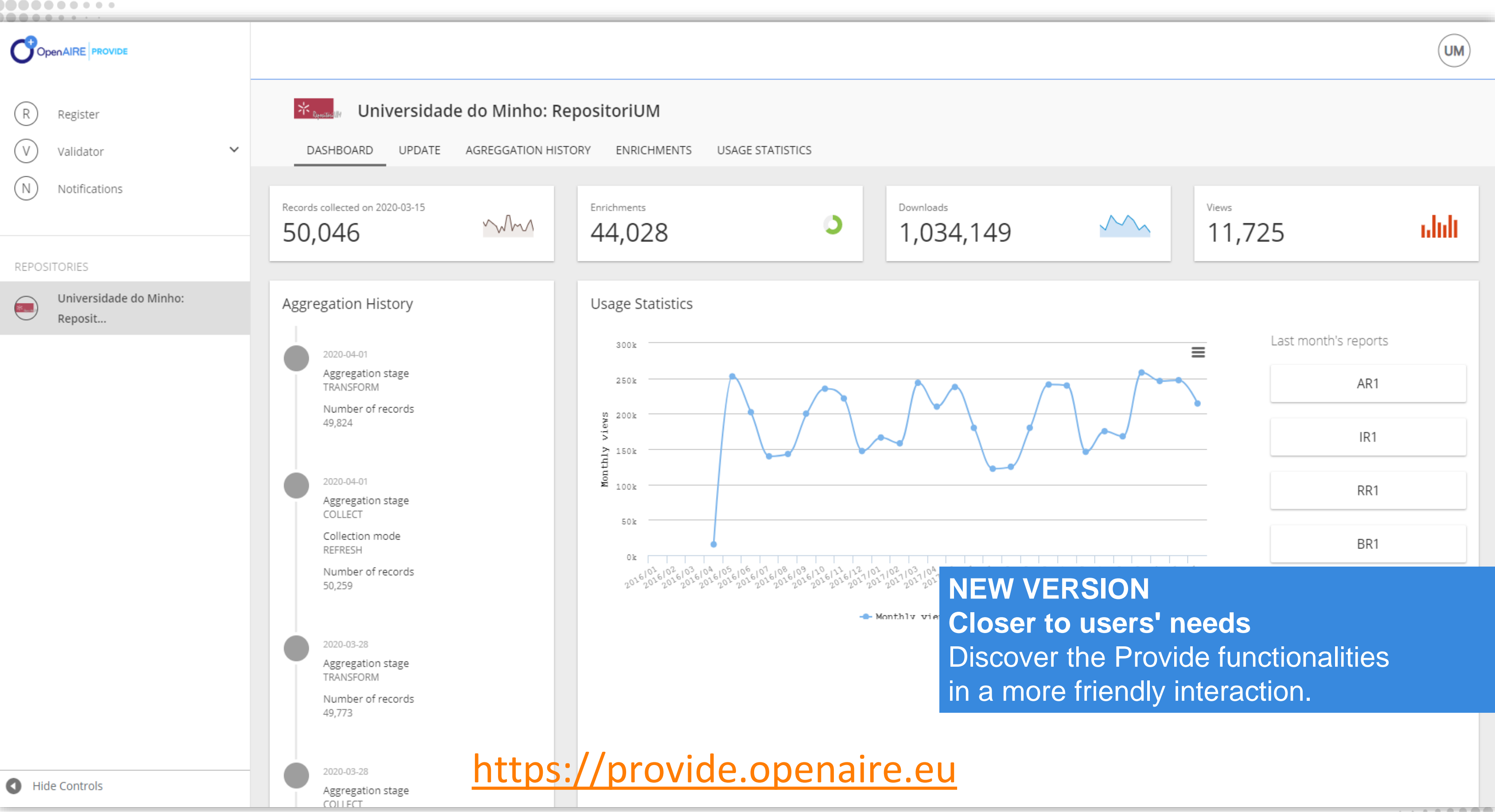

,,,,,,,,,,,

 $\cdots\cdots\cdots\cdots\cdots\cdots\cdots$ 

# **Thank you!**

### **Pedro Principe**

[pedroprincipe@sdum.uminho.pt](mailto:pedroprincipe@sdum.uminho.pt)

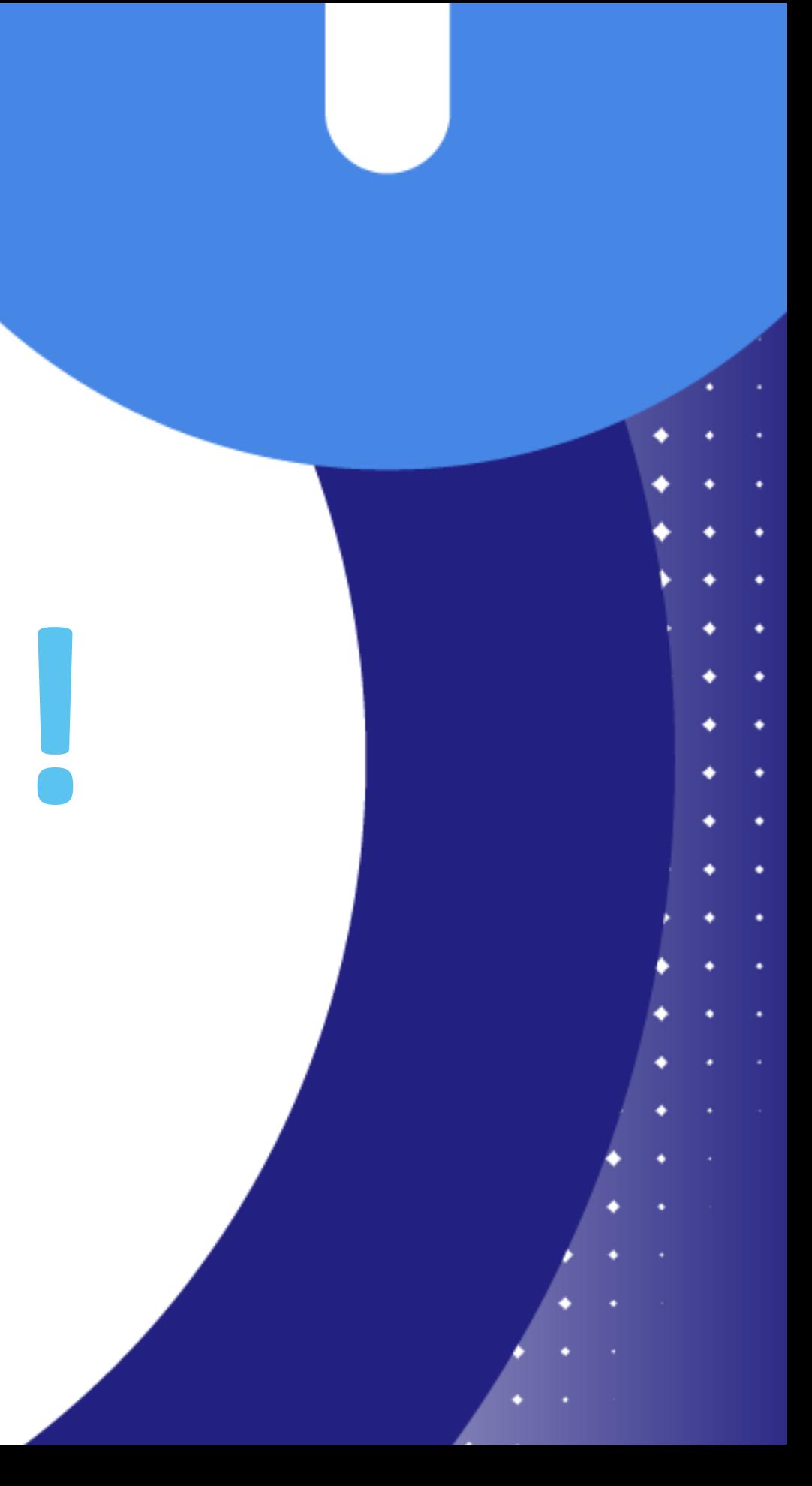